*Java Server Pages (JSP)* 

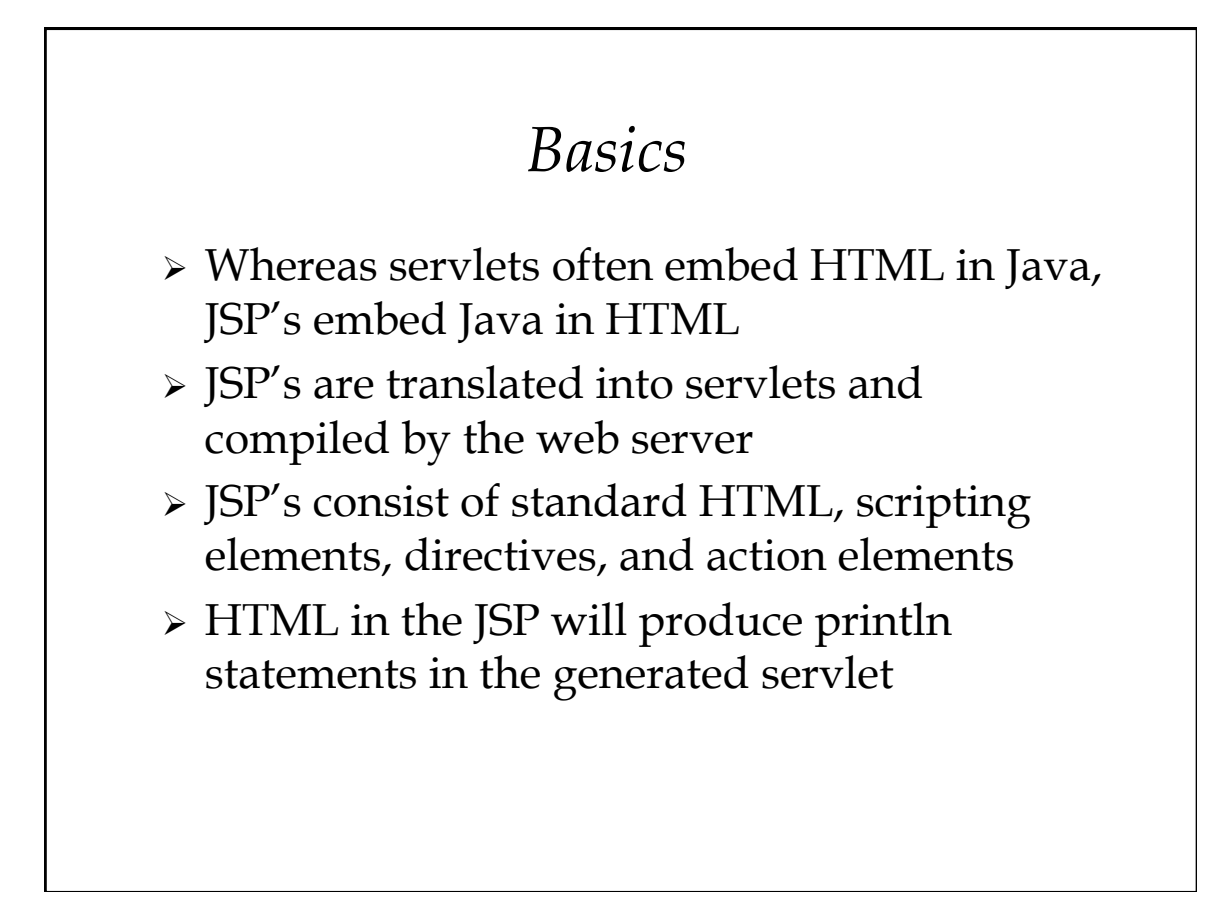

## *HTML in JSP*

Comments:

<!-- *HTML Comment* --> HTML comments are passed through to the client.

<%-- *JSP Comment* --%> JSP comments are not.

 $\triangleright$  To use <% or %> in the HTML use <\% or % \> respectively.

## *Scripting Elements*

- Expressions: <%= *expression* %>
	- The generated servlet will evaluate the expression and insert the result in its output
- Scriptlets: <% *code* %>
	- The code will be inserted in a method invoked by the servlets service method
- Declarations: <%! *code* %>
	- The code is inserted in the servlet class outside of any methods

## *Alternative XML Syntax*

Expressions:

<jsp:expression> *expression* </jsp:expression>

Scriptlets:

<jsp:scriptlet> *code* </jsp:scriptlet>

Declarations:

<jsp:declaration> *code* </jsp:declaration>

#### *Expressions*

- Evaluated at runtime (when page is requested), converted to String, and inserted in the page.
- Predefined Variables
	- **request**, the HttpServletRequest
	- **response**, the HttpServletResponse
	- **session**, the HttpSession for the request
	- **out**, a PrintWriter to write to the client
	- **application**, the ServletContext
	- **config**, the ServletConfig
	- **pageContext**, the PageContext
	- **page**, same as this

#### *Expression Examples*

<h2>JSP Expressions</h2>

 $\langle \text{ul} \rangle$ 

 $\langle$ li>Current time:  $\langle$ % = new java.util.Date() % >  $\langle$ li>

<li>Your hostname: <%= request.getRemoteHost() %></li>

- <li>Test value: <%= request.getParameter("test") %> </li>
- $\langle$ li>Your session ID:  $\langle$ % = session.getId() %>  $\langle$ /li>
- $\langle$ ul>

#### JSP Expressions

- Current time: Mon Jun 3 11:20:15 EST 2002
- Your hostname: moosehead.cis.umassd.edu
- > Test value: some data
- Your session ID: YTGFREDKI8P6HF43WAXDLKUY

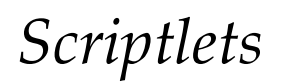

- > Have access to the same predefined variables as expressions.
- Allow the inclusion of arbitrary code in the generated servlet.
- May be interspersed with plain HTML and expressions.
- Can make parts of page conditional, or generated repeatedly in a loop.

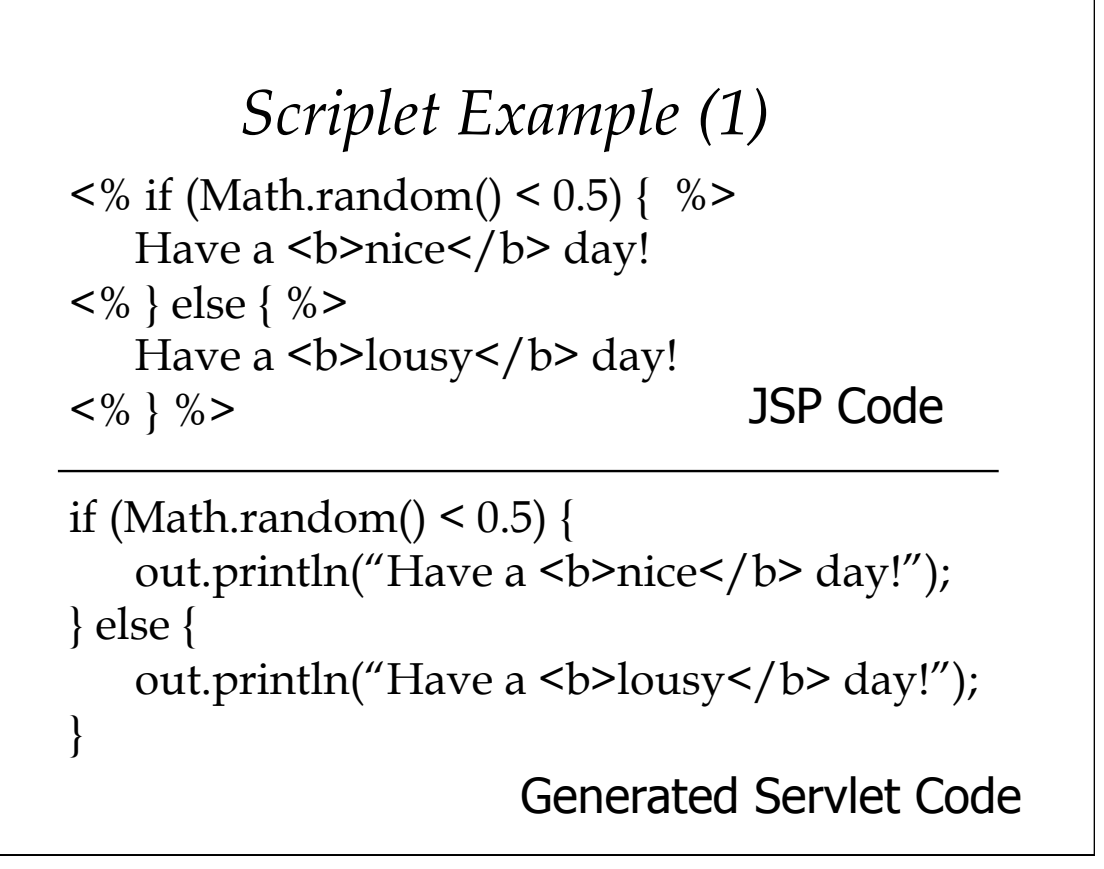

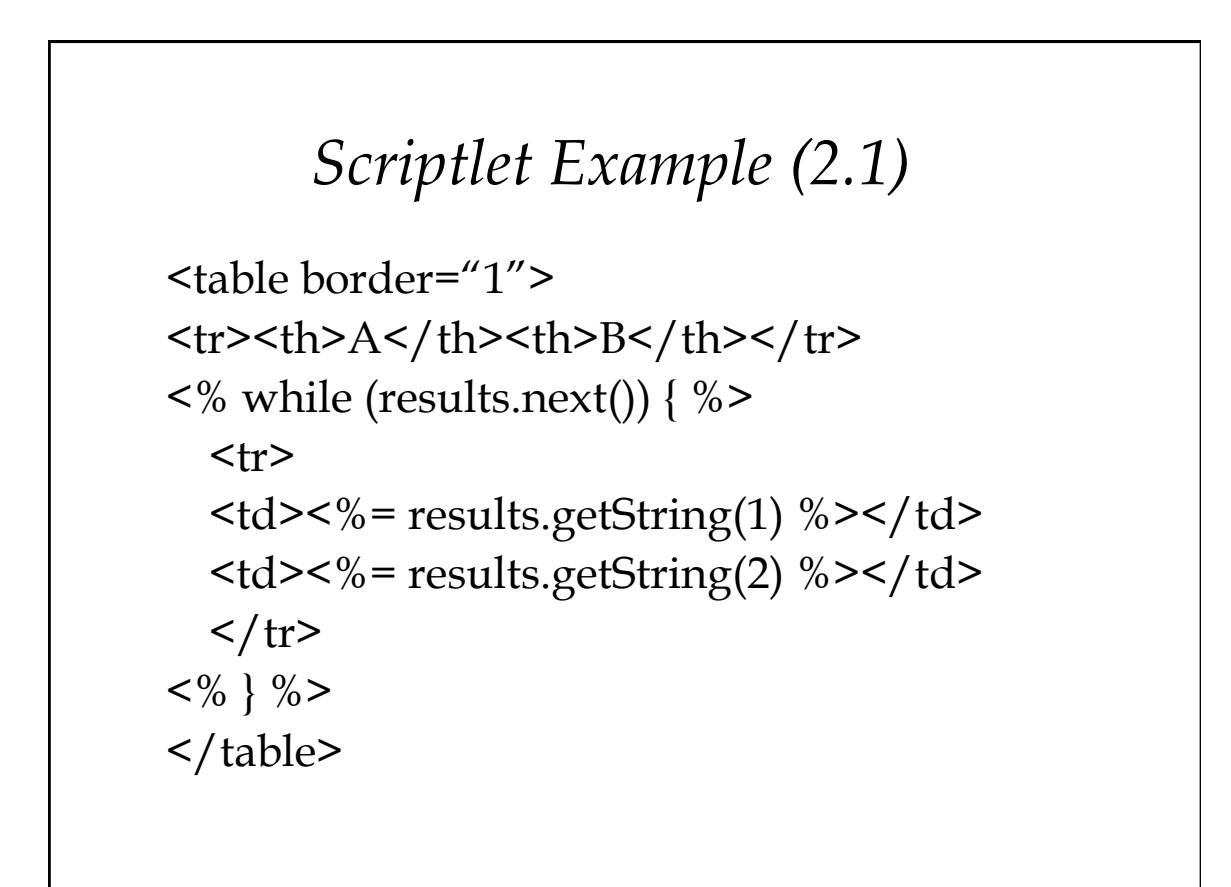

## *Scriptlet Example (2.2)*

```
out.println("<table border=\langle"1\langle">");
out.println("<tr><th>A</th><th>B</th></th></tr>");
while (results.next()) { 
  out.println("<tr>"); 
  out.print("<td>");
   out.print((results.getString(1)).toString()); 
 out.println("</td>");
   ...
```
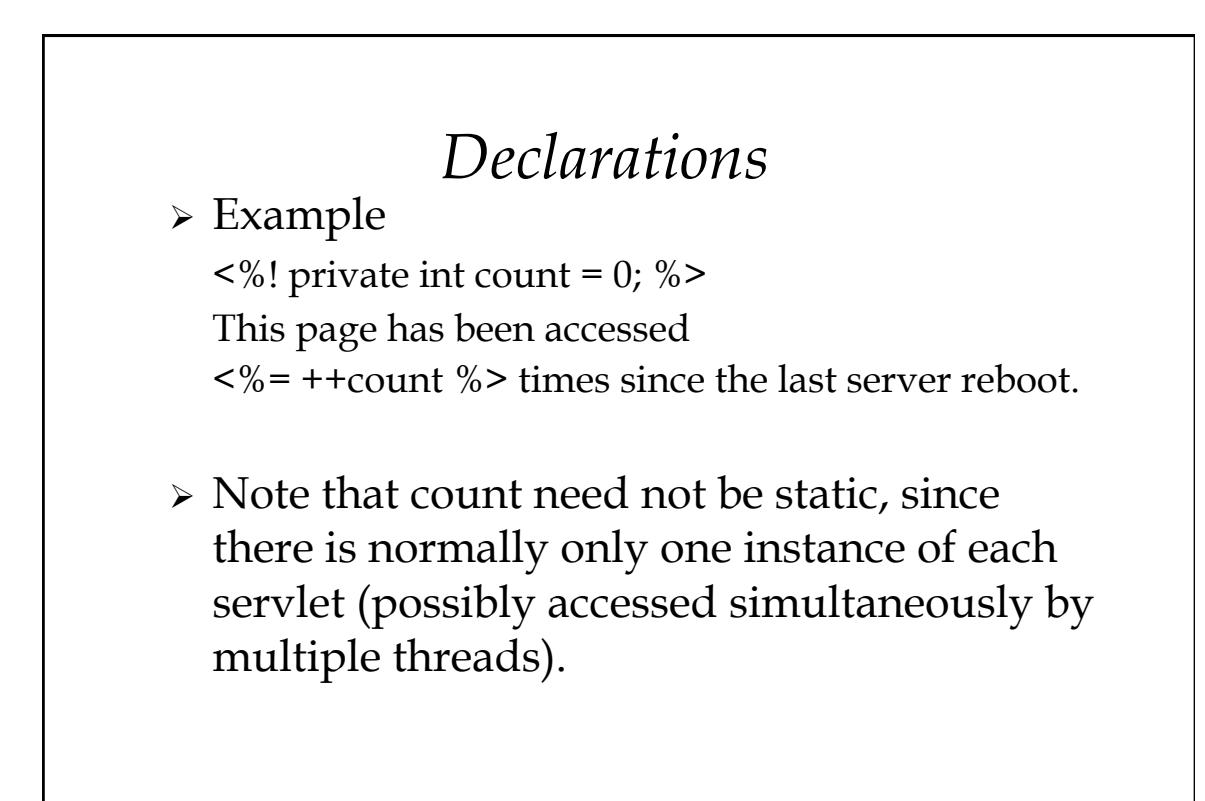

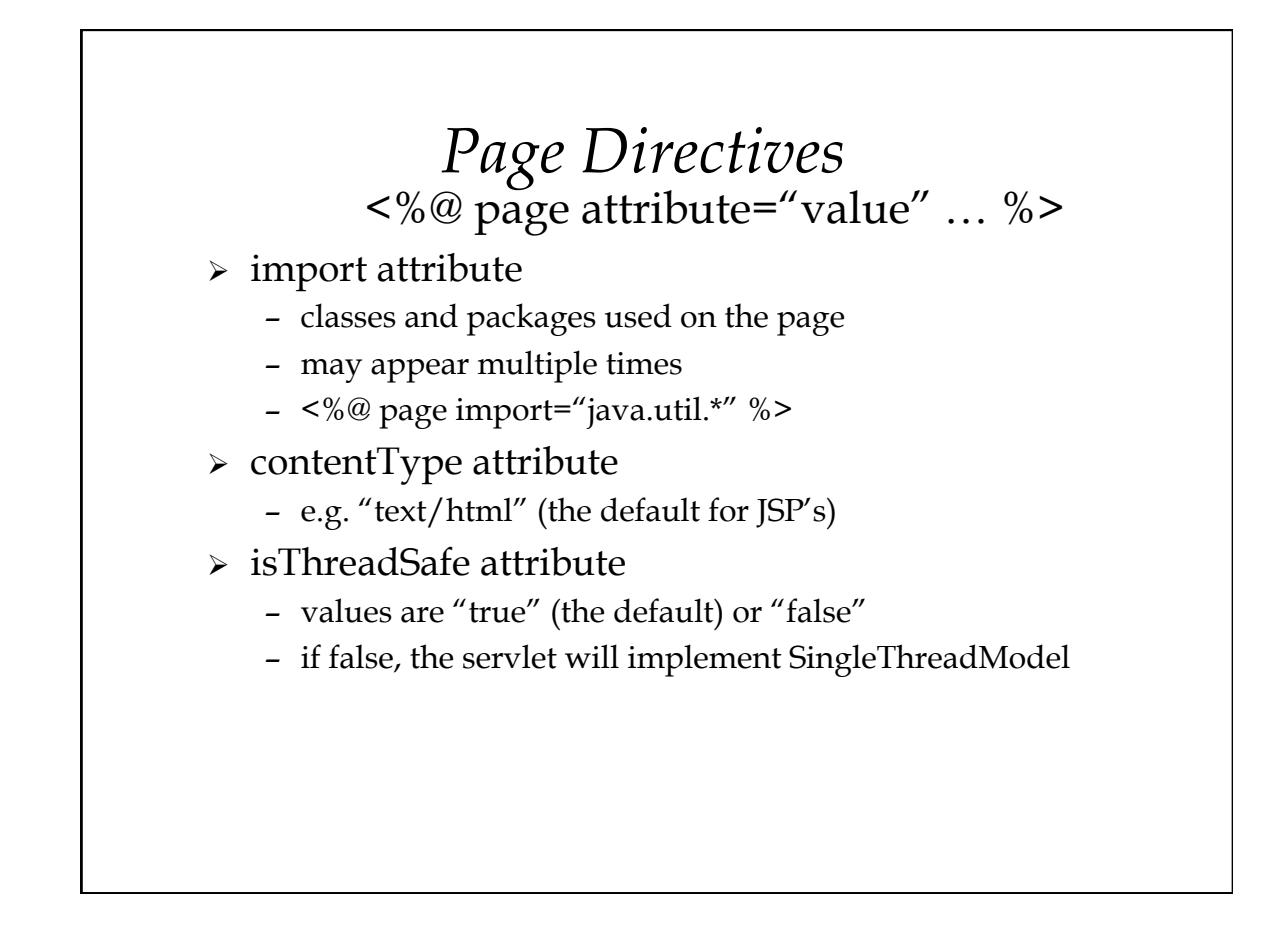

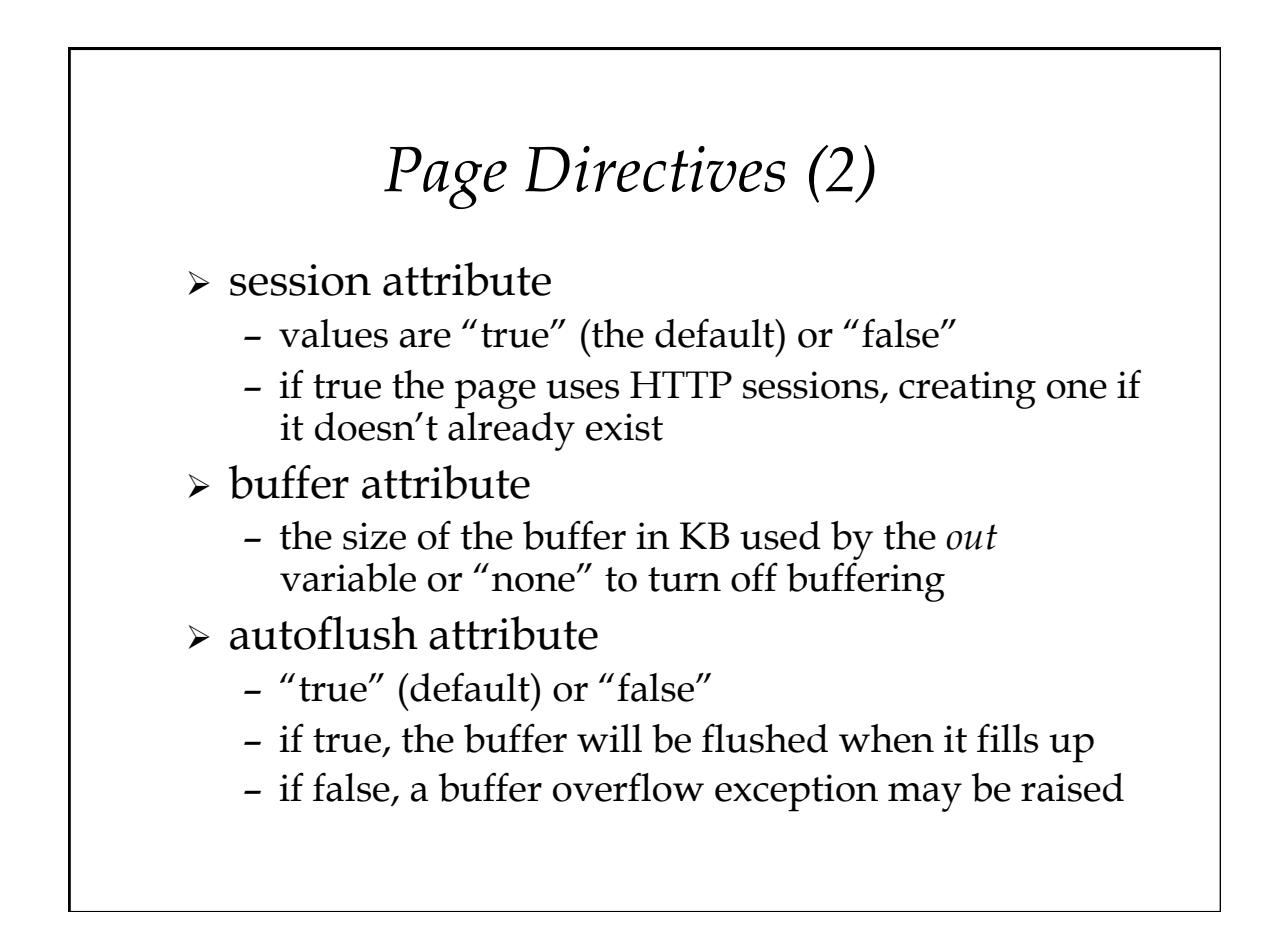

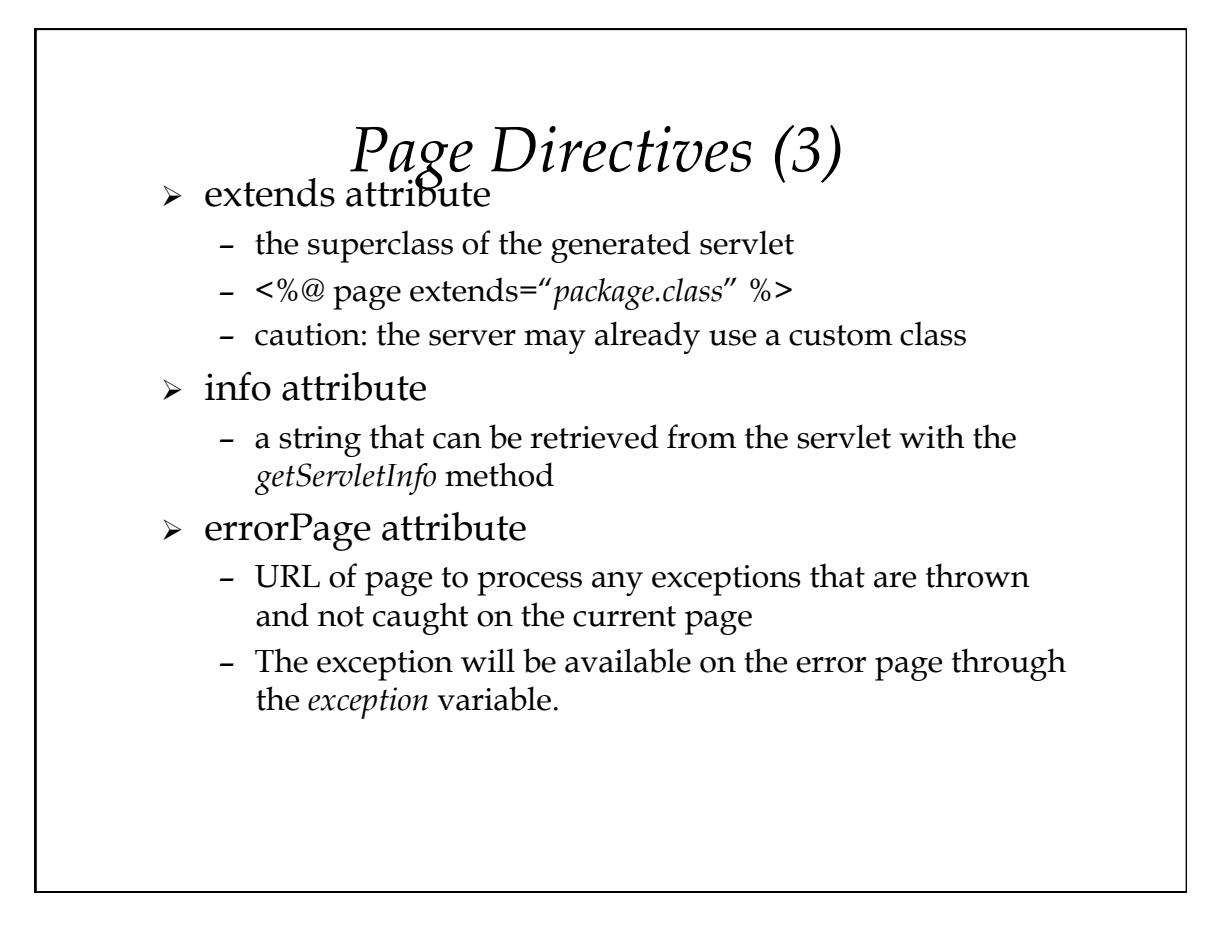

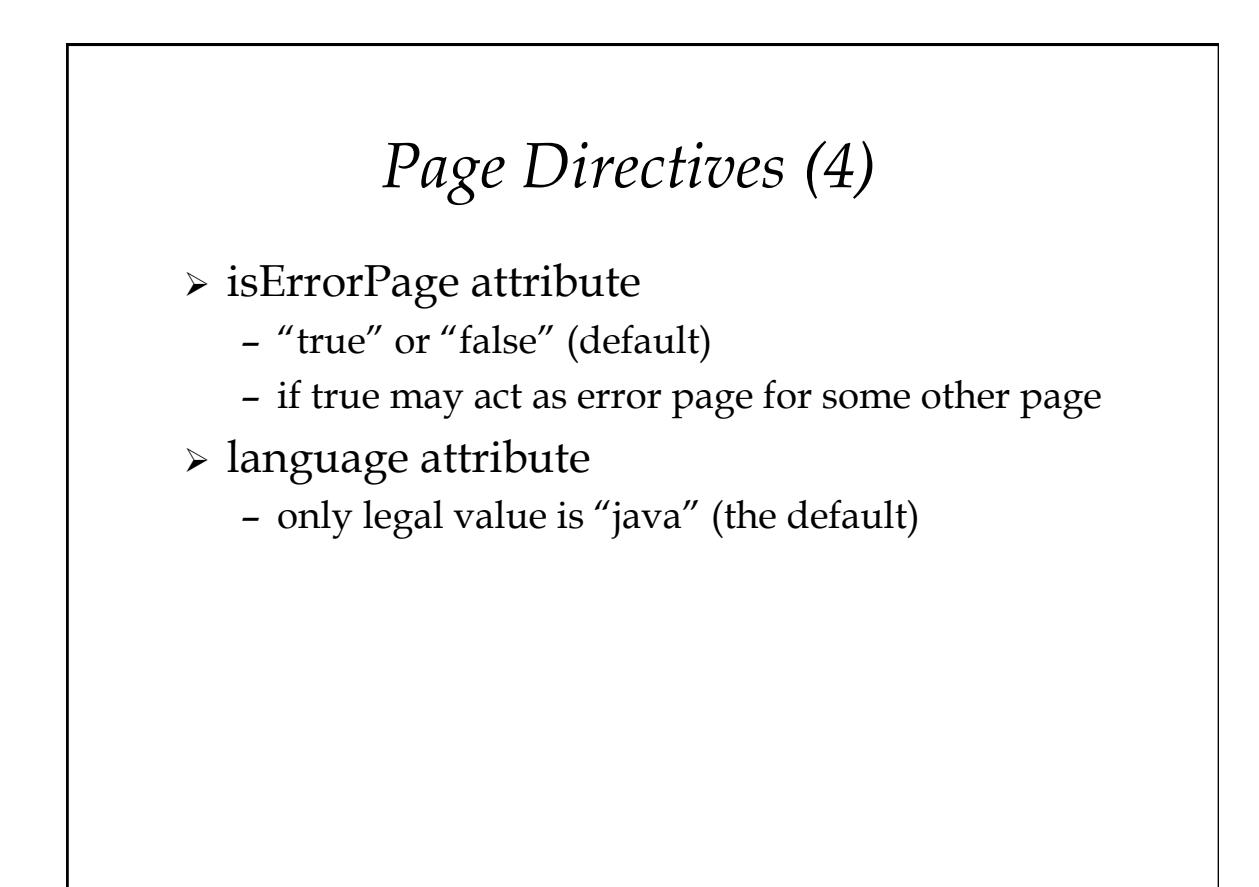

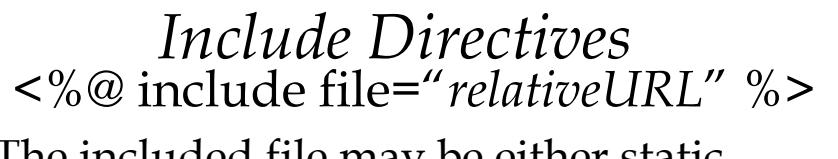

- $\triangleright$  The included file may be either static (\*.html) or dynamic (\*.jsp).
- $\triangleright$  The file is included when the JSP is translated into a servlet, i.e. when the page is first requested.
- When a dynamic file is included, it is the actual file itself (not its output) that is included.
- $\triangleright$  If an included file is modified, the modification dates of all files that include it must be updated!

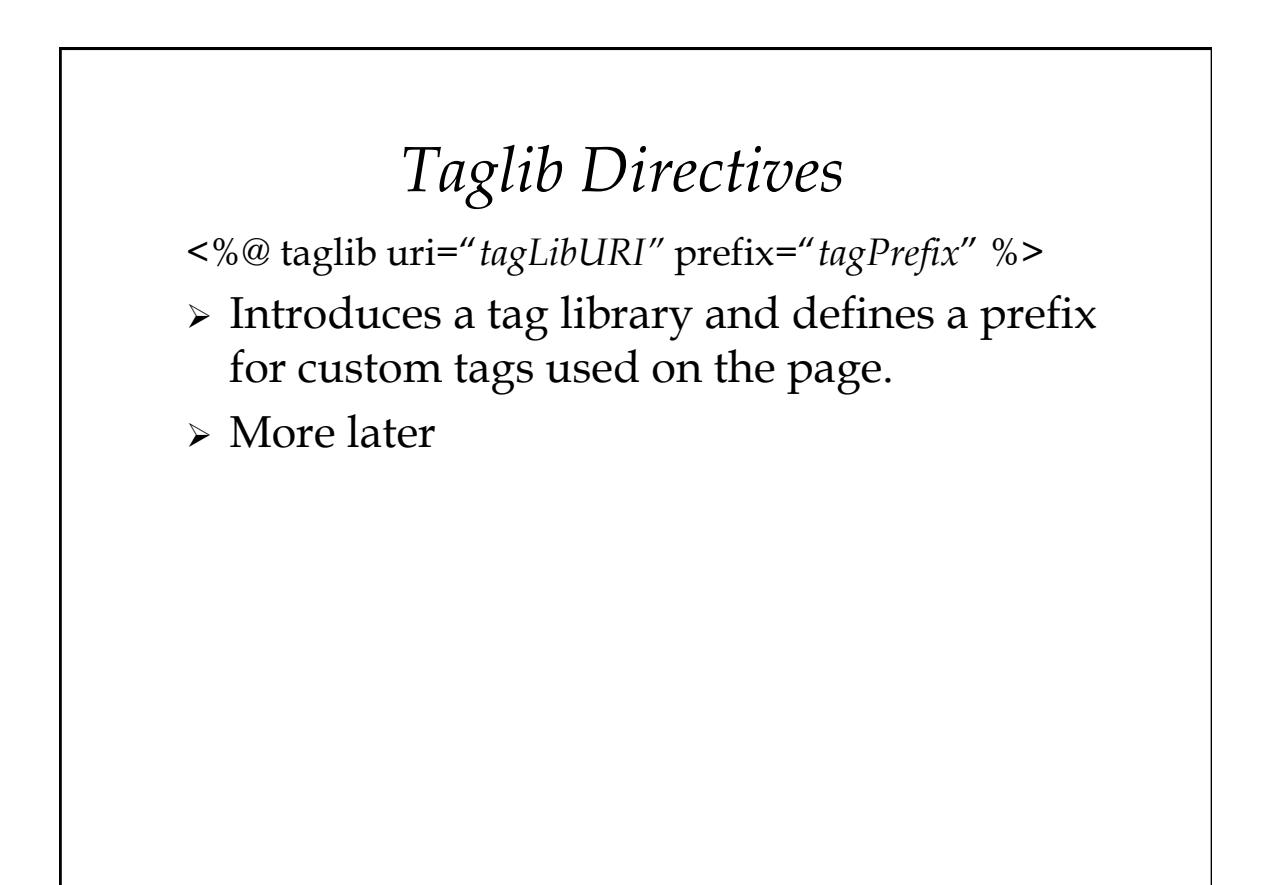

*Alternative XML Directive Syntax* 

<jsp:directive.*directiveType attribute*="*value*" />

> For example: <jsp:directive.page import="java.util.\*" />

## *Action Elements*  jsp:include jsp:forward jsp:useBean jsp:getProperty jsp:setProperty

jsp:plugin

#### *jsp:include* <jsp:include page="*relativeURL*" flush="*true*" />

- If the included page is dynamic (JSP or servlet) the *output* of the page rather than the page itself is included.
- $\triangleright$  The inclusion takes place each time the main page is requested.
- > Two required parameters:
	- page (the url of the included page)
	- flush (*must* have the value "true")

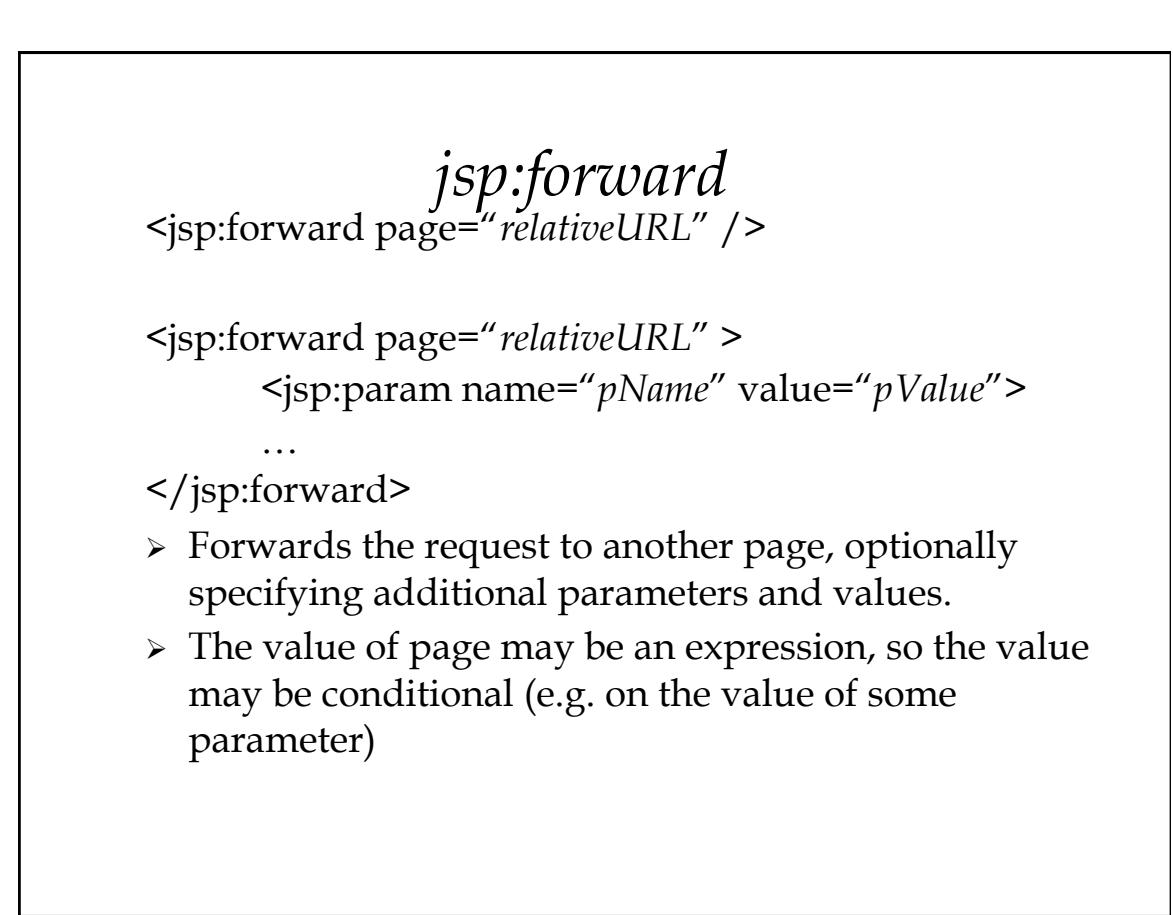

## *jsp:forward (2)*

```
<\frac{0}{6}String id = request.getParameter("id"); 
String destination; 
if (id.startsWith("a")) 
  destination = "adminLogin.jsp"; 
else 
  destination = "userLogin.jsp"; 
\% ><jsp:forward page="<%= destination %>" />
```
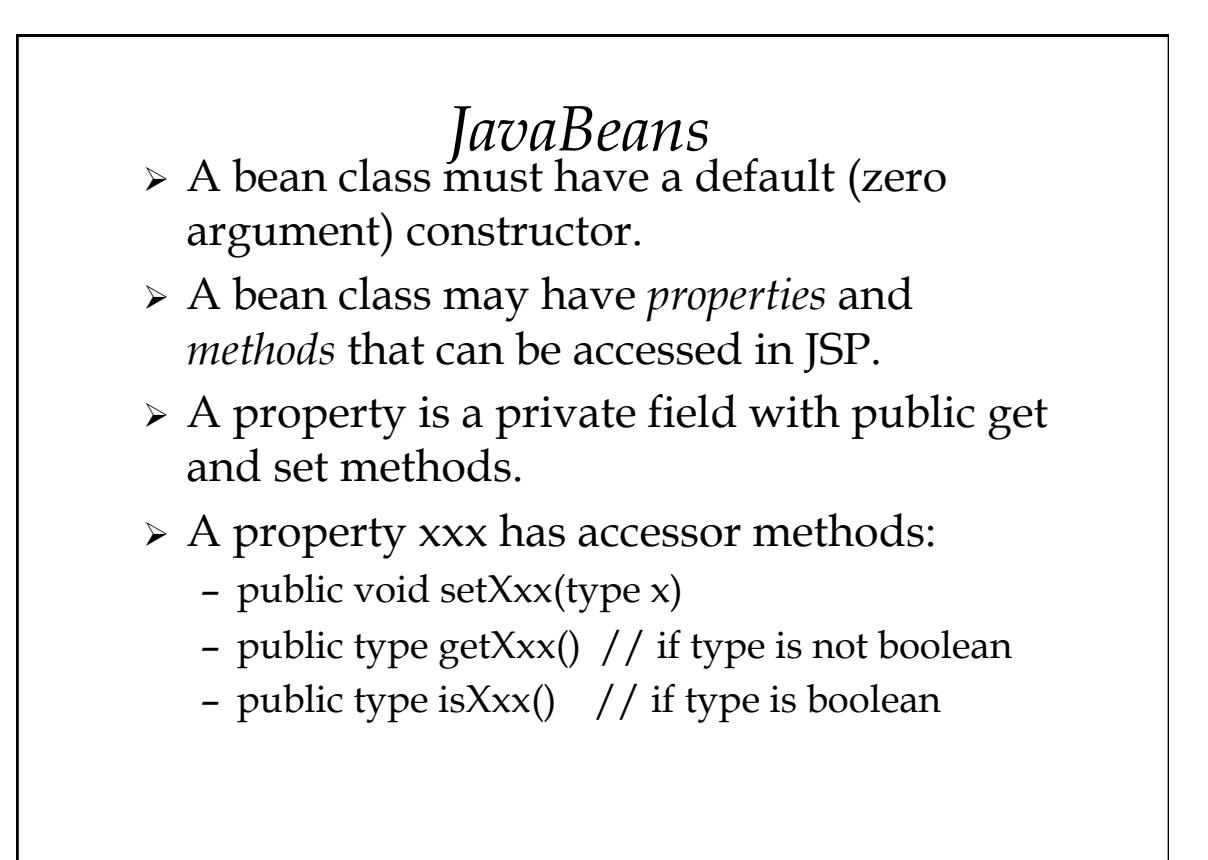

## *jsp:useBean*

<jsp:useBean id="*name*" class="*package.Class*" />

- The package or class needs to be imported in a page directive.
- Creates an object of the specified class and binds it to a variable with the specified id (unless a bean with that id already exists within the same scope).
- Optional scope attribute can be used to share beans with other JSP's and servlets.

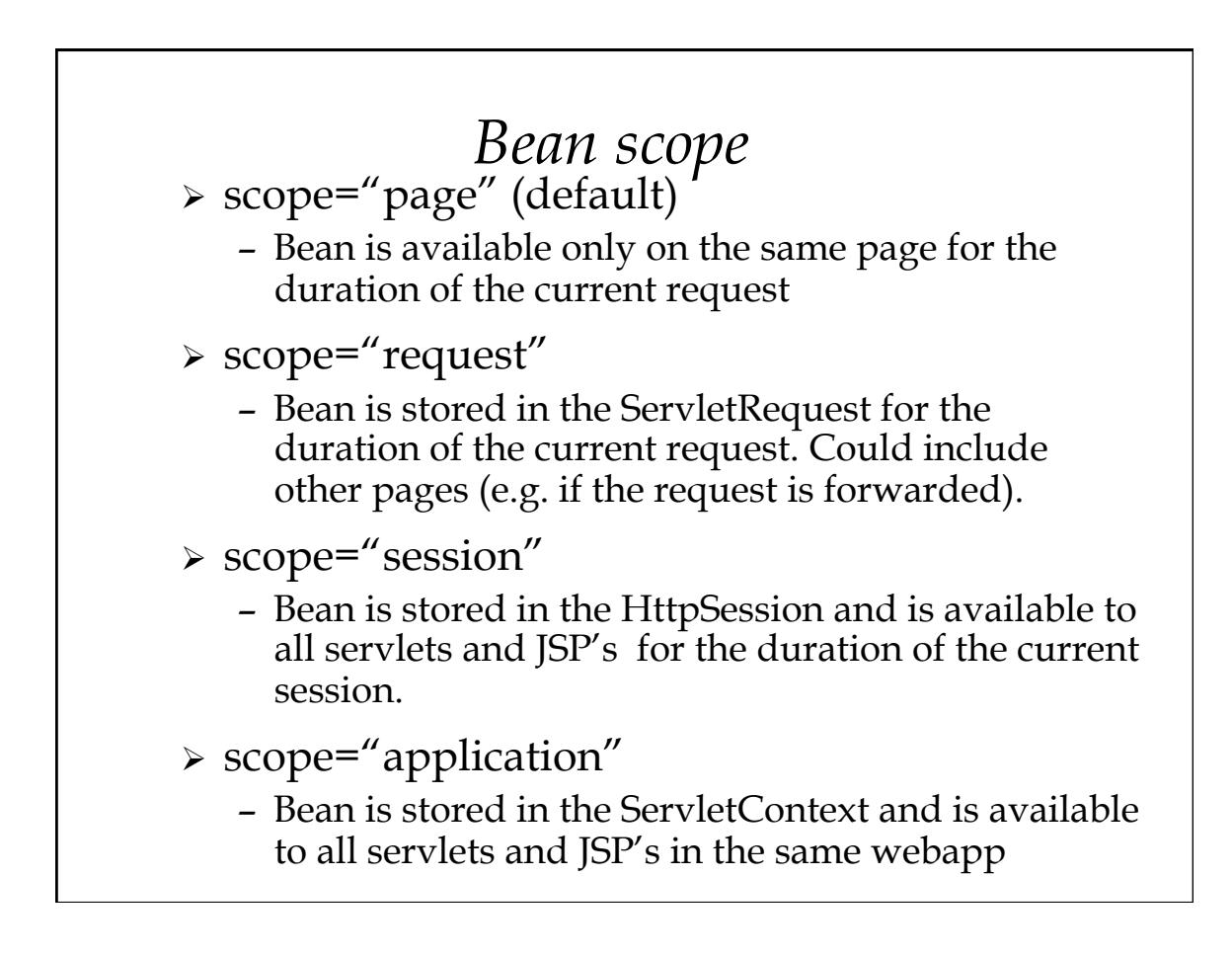

```
Accessing bean properties 
<jsp:getProperty name="beanID" 
 property="propertyName" /> 
<%= beanID.getPropertyName() %>
```
<jsp:setProperty name="beanID" property="propertyName" value="string" /> <% beanID.setPropertyName("string"); %>

 $\triangleright$  If the property has a type other than String, jsp:setProperty will perform the type conversion.

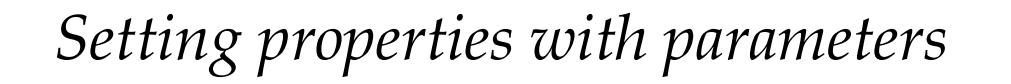

- <jsp:setProperty name="beanID" property="propertyName" param="paramName" />
- $\triangleright$  If the parameter has the same name as the property, the param attribute may be omitted.
- Use "\*" for property attribute to set *all* properties to values of identically named parameters.

## *Conditional bean initialization*

<jsp:useBean … > statements

</jsp:useBean>

- $\triangleright$  The statements are executed only if a new bean was created, not if an existing bean is used.
- Useful if a bean is shared by several pages and it is unknown which page will be accessed first.

## *Using Tag Libraries*

<%@ taglib uri="*TLDUrl*" prefix="*tagPrefix*" %>

- > The uri attribute gives the URL of a Tag Library Descriptor file for the tag library.
- The prefix attribute specifies a prefix to be used for tags defined in the library. <prefix:tagname … />

## *JSP Standard Tag Library (JSTL)*

- JSTL has multiple tag library descriptors (TLDs) to clearly show the functional areas it covers and give each area its own namespace.
- $\triangleright$  The JSTL tag libraries come in two versions which differ only in the way they support the use of expressions for attribute values.
	- In the JSTL-RT tag library, expressions are specified in the page's scripting language.
	- In the JSTL-EL tag library, expressions are specified in the JSTL expression language

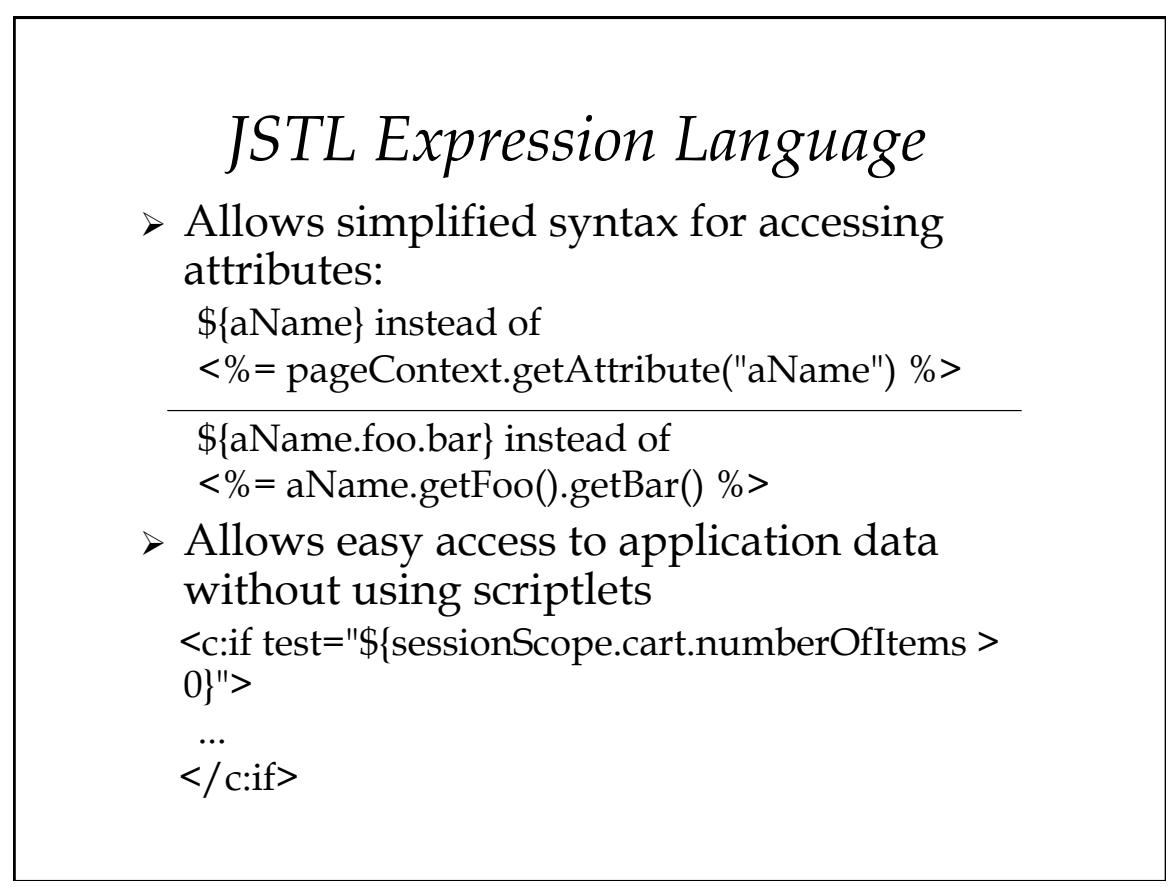

### *RT versus EL*

- > The RT library is usually better when the JSP page directly computes all values.
- > The EL library is better when the JSP page uses only values computed by servlets (e.g. when using the MVC architecture).
- > In between these extremes, it may be mostly a matter of taste.

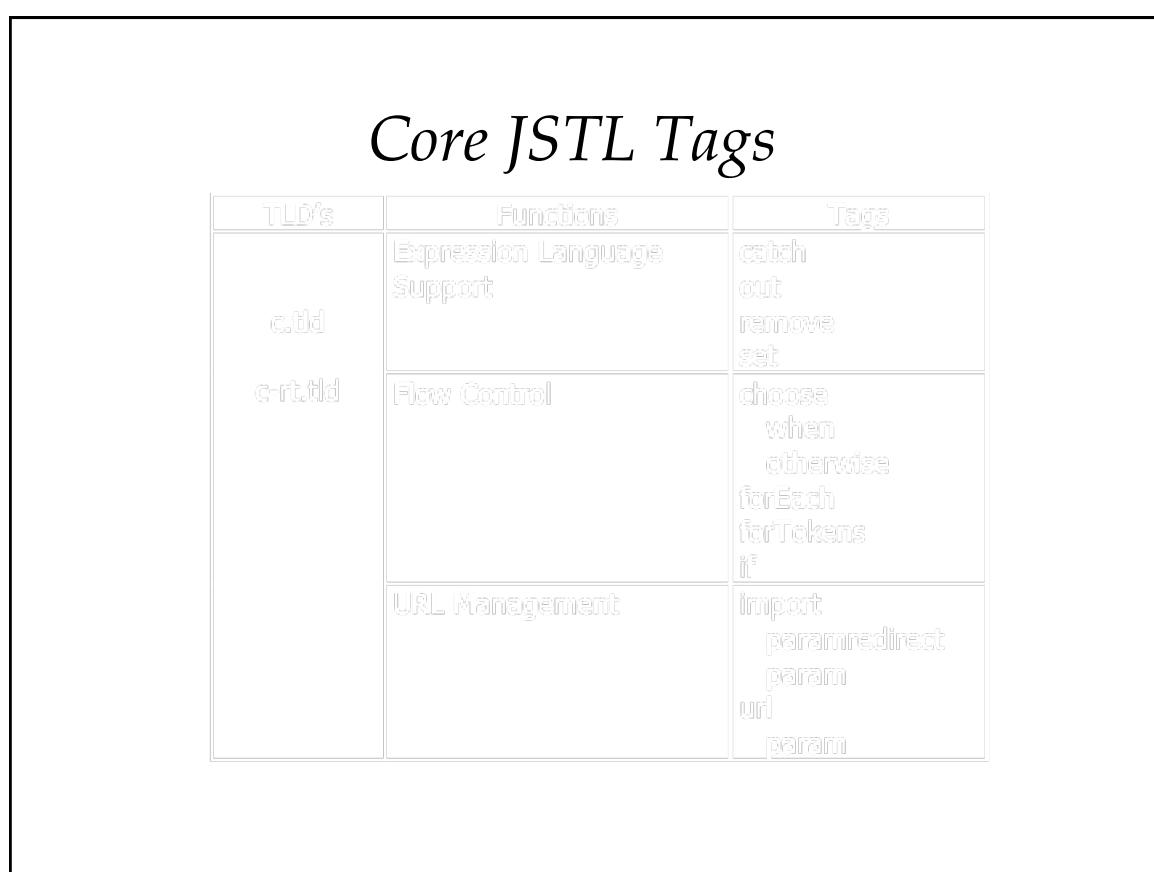

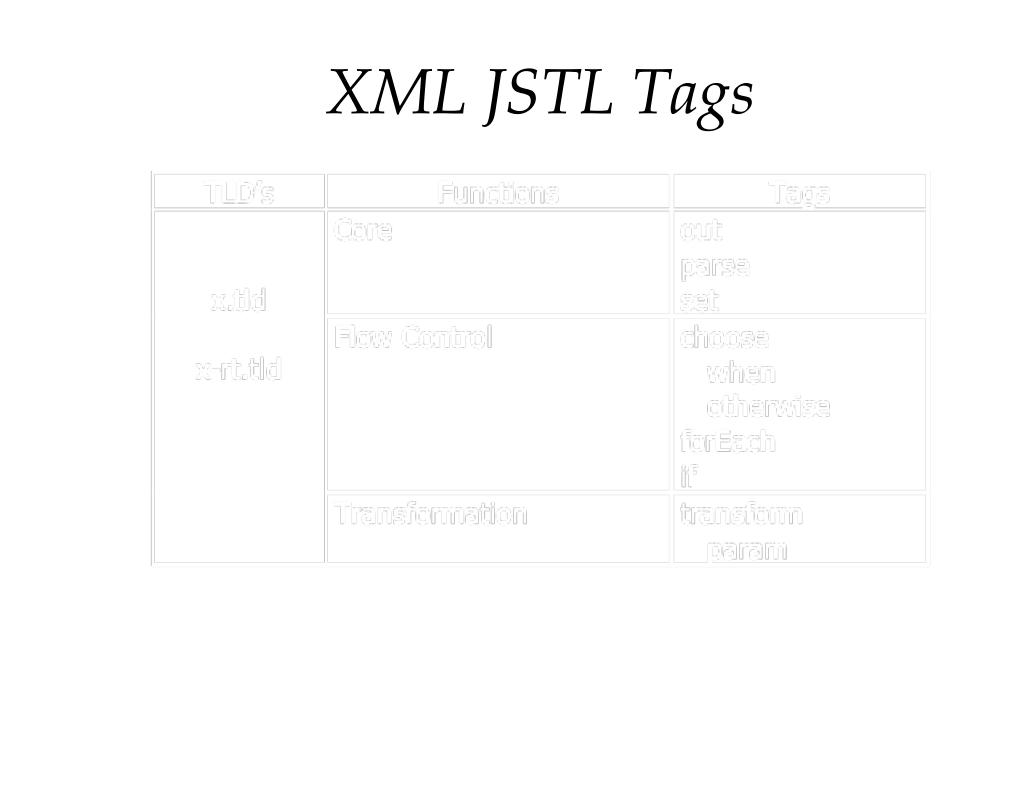

# *Internationalization JSTL Tags*

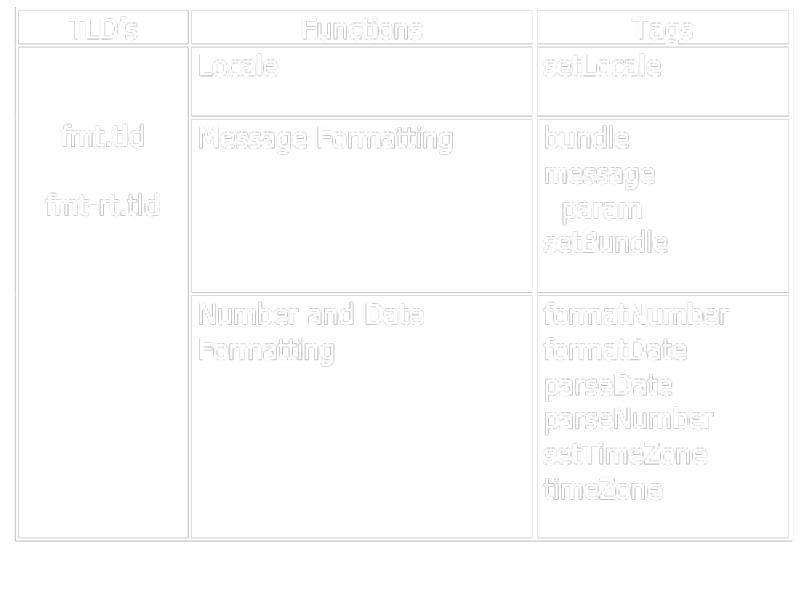

## *Database JSTL Tags*

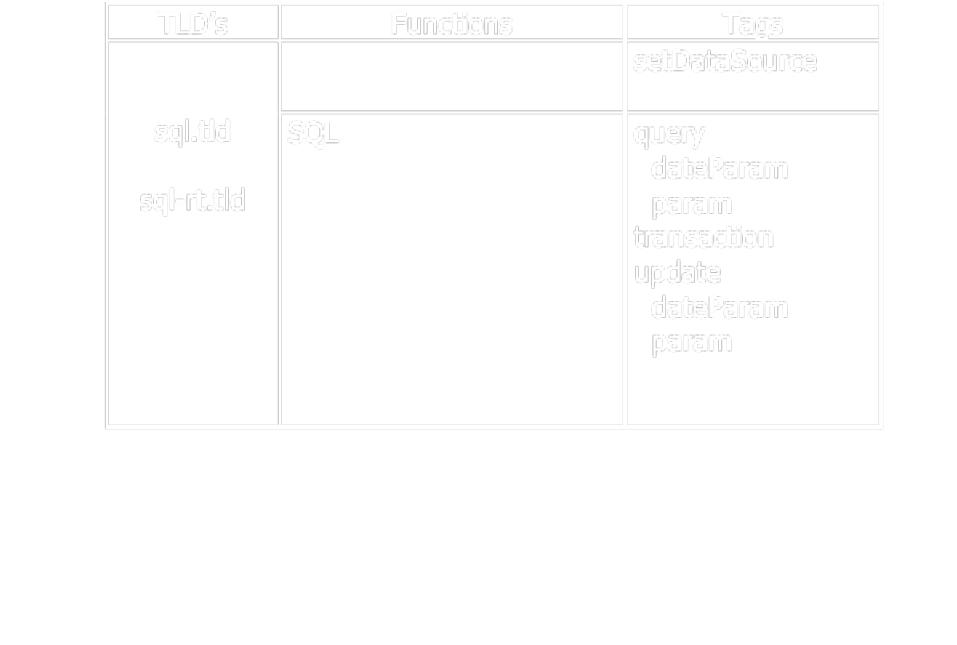

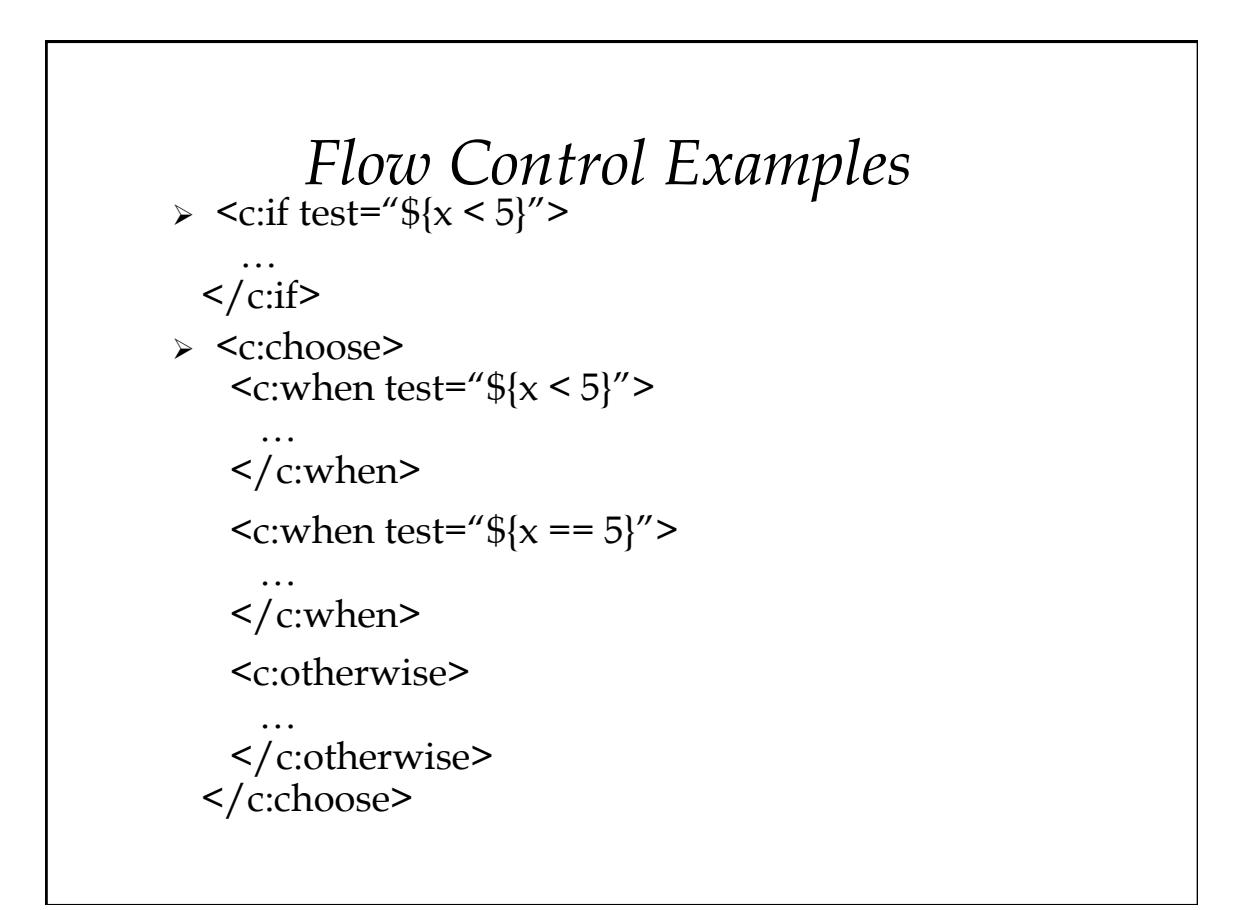

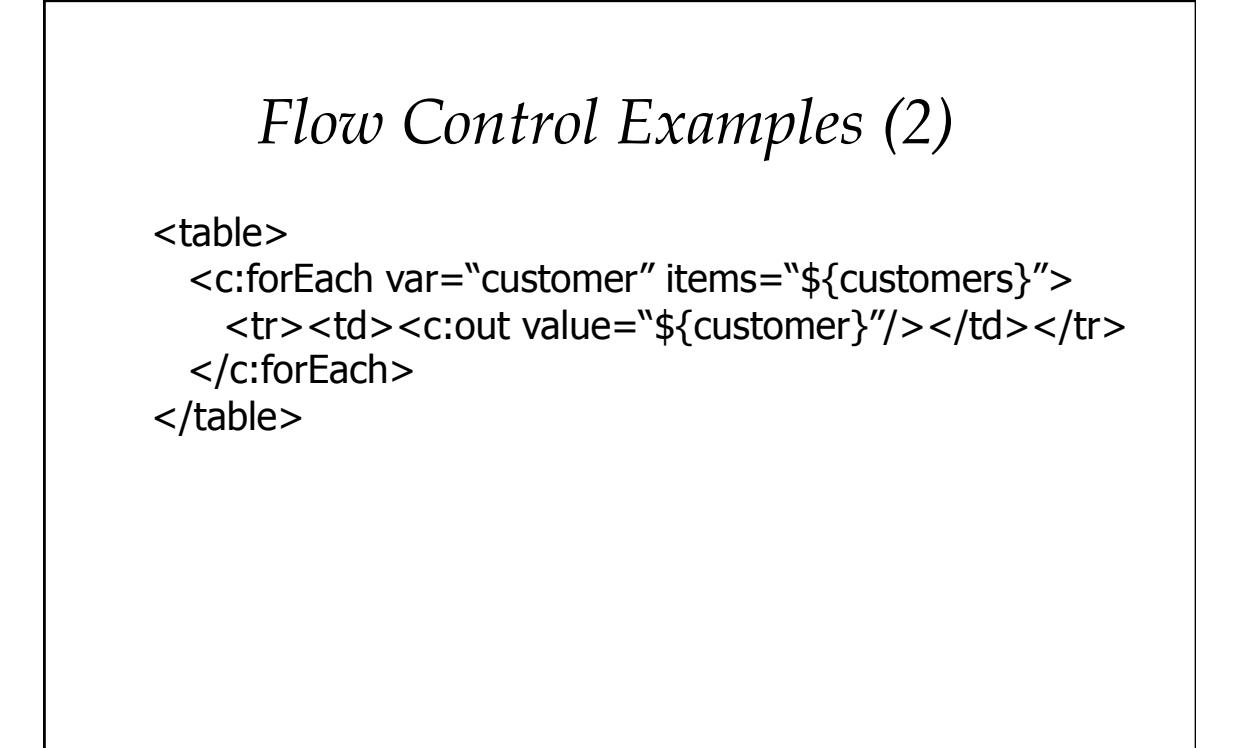

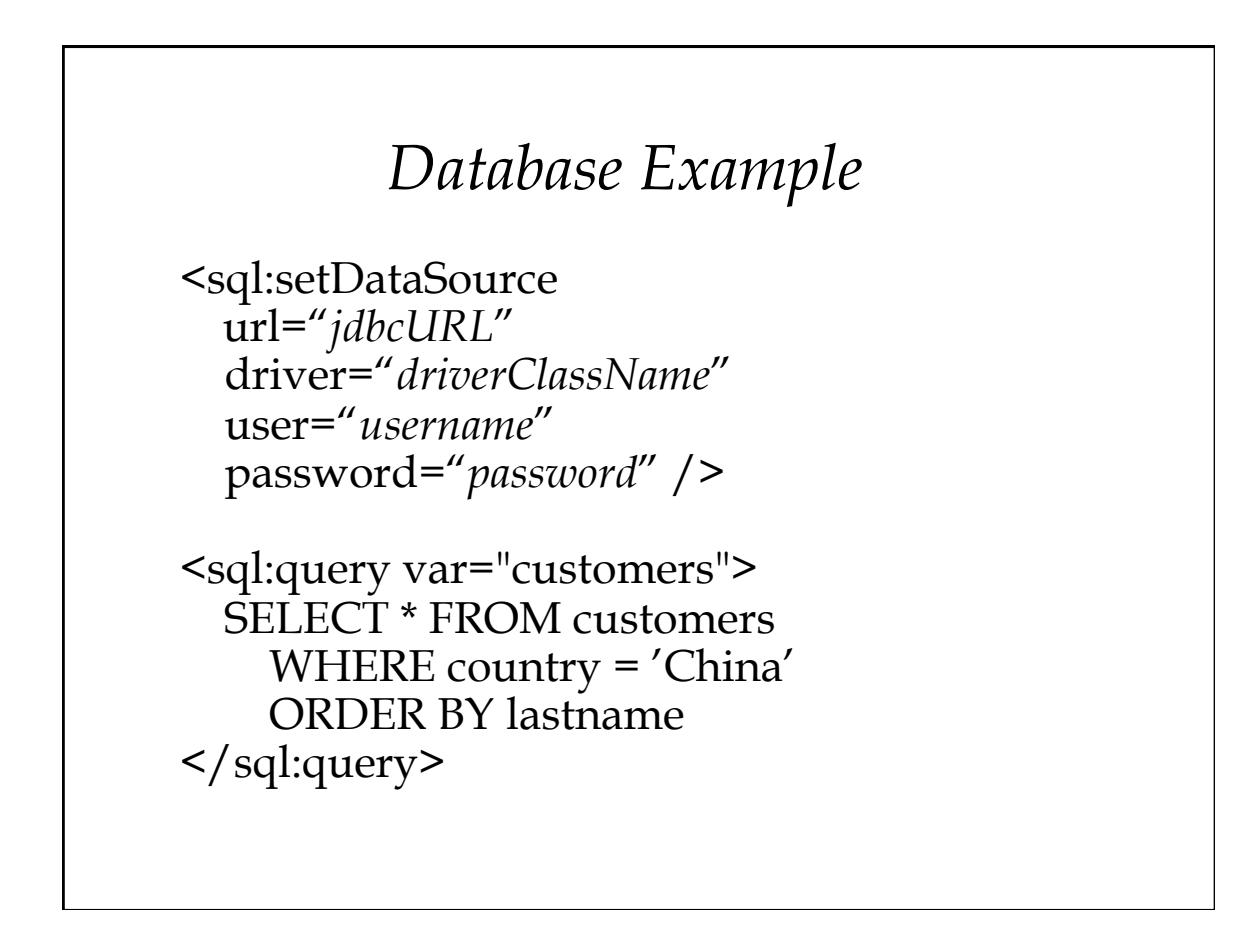

### *Database Example (2)*

```
<table> 
  <c:forEach var="row" items="$
  {customers.rows}"> 
 <tr> <td><c:out value="${row.lastName}"/></td> 
    <td><c:out value="${row.firstName}"/></td> 
    <td><c:out value="${row.address}"/></td> 
 \frac{2}{\pi} </c:forEach> 
</table>
```
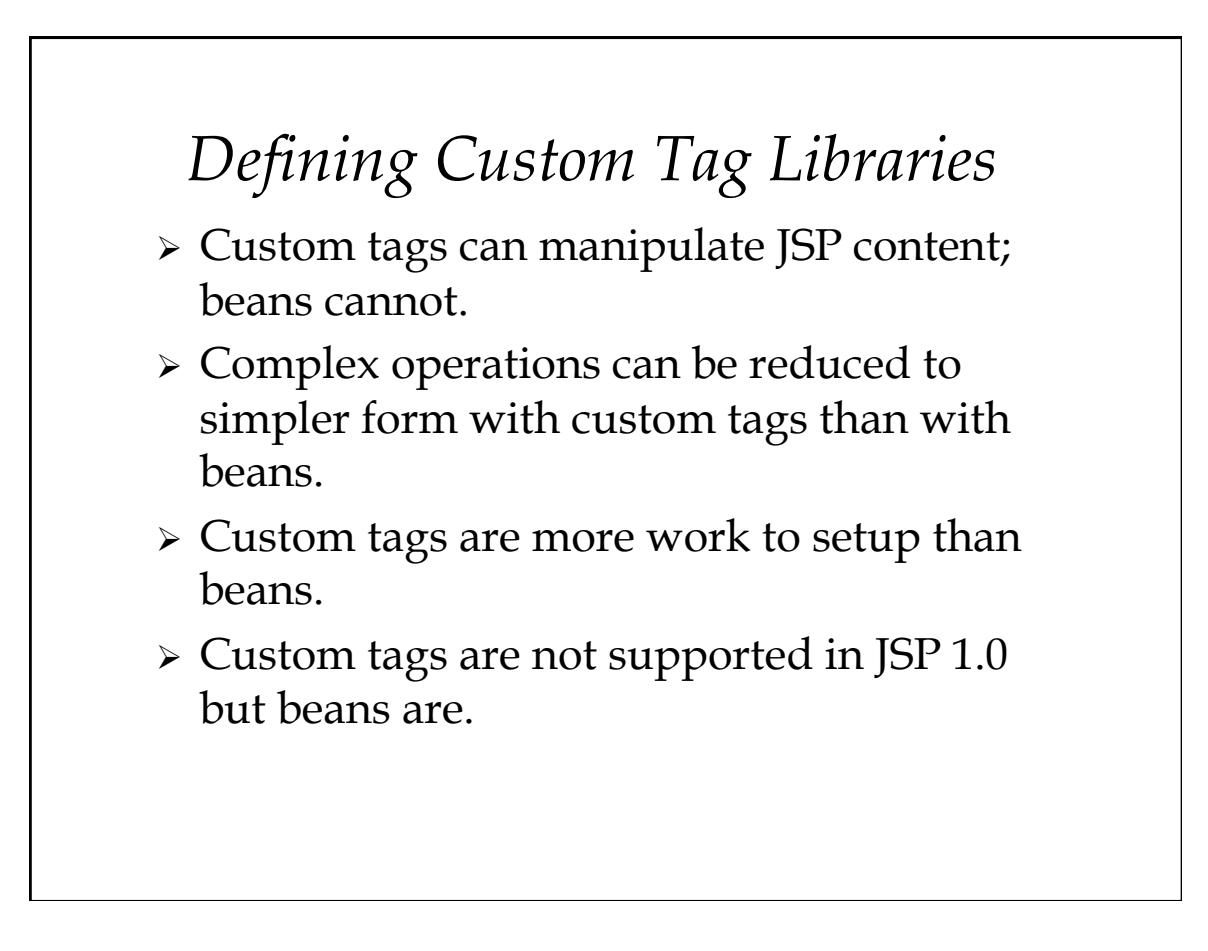

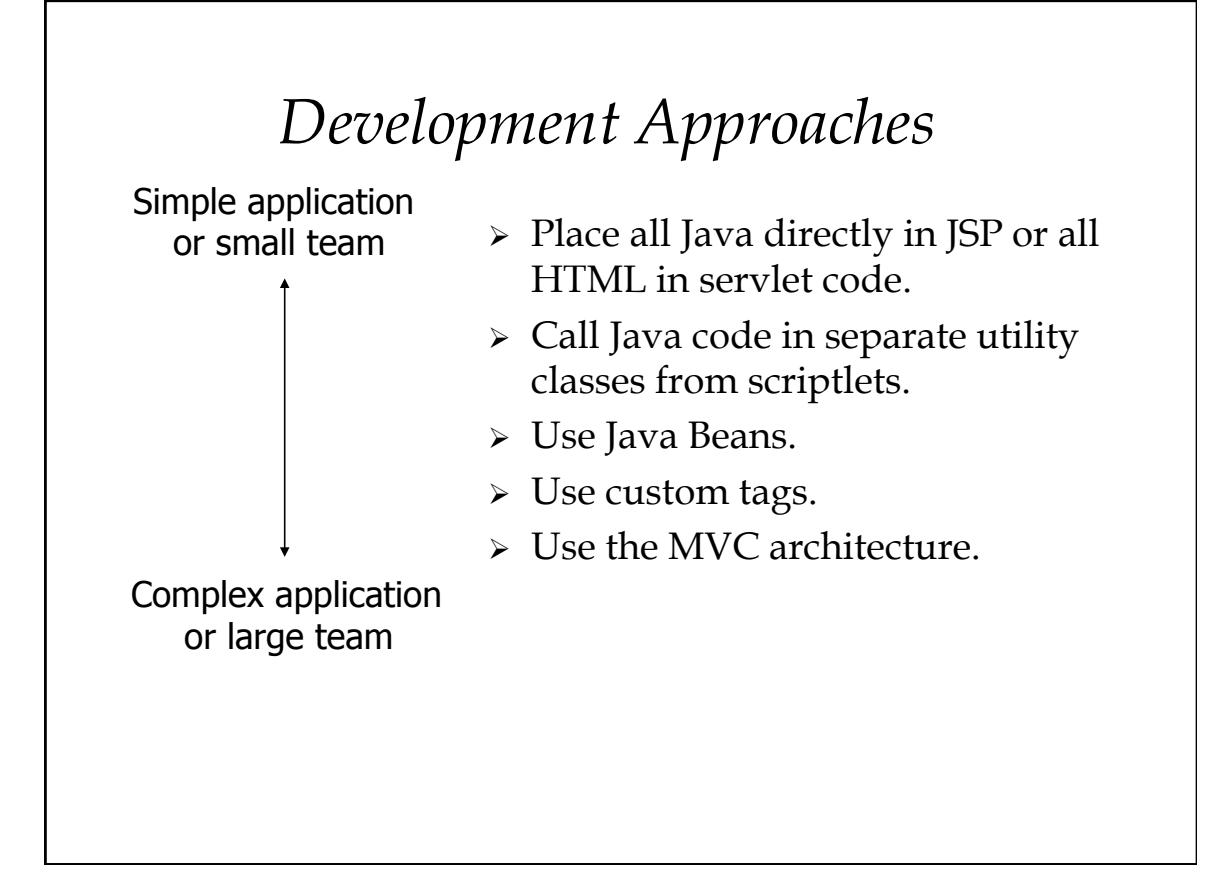

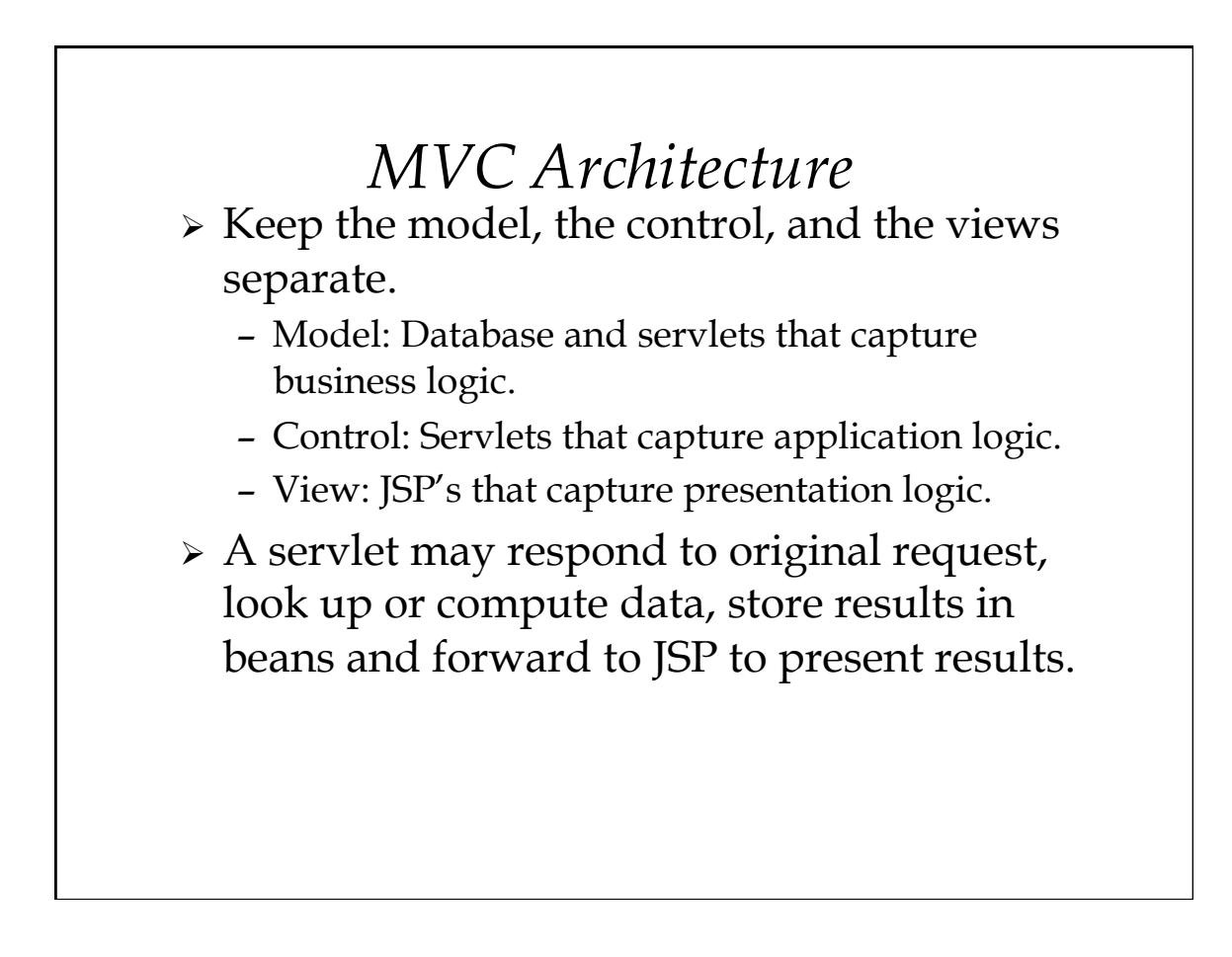